### **"Best practices" don't actually work.**

#### mmmmmmmm

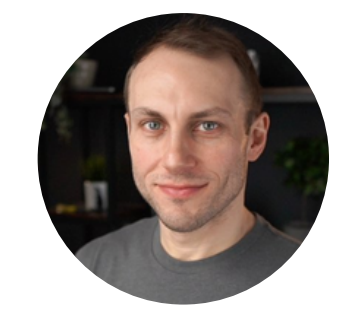

**Adam Wathan**

Creator of Tailwind CSS

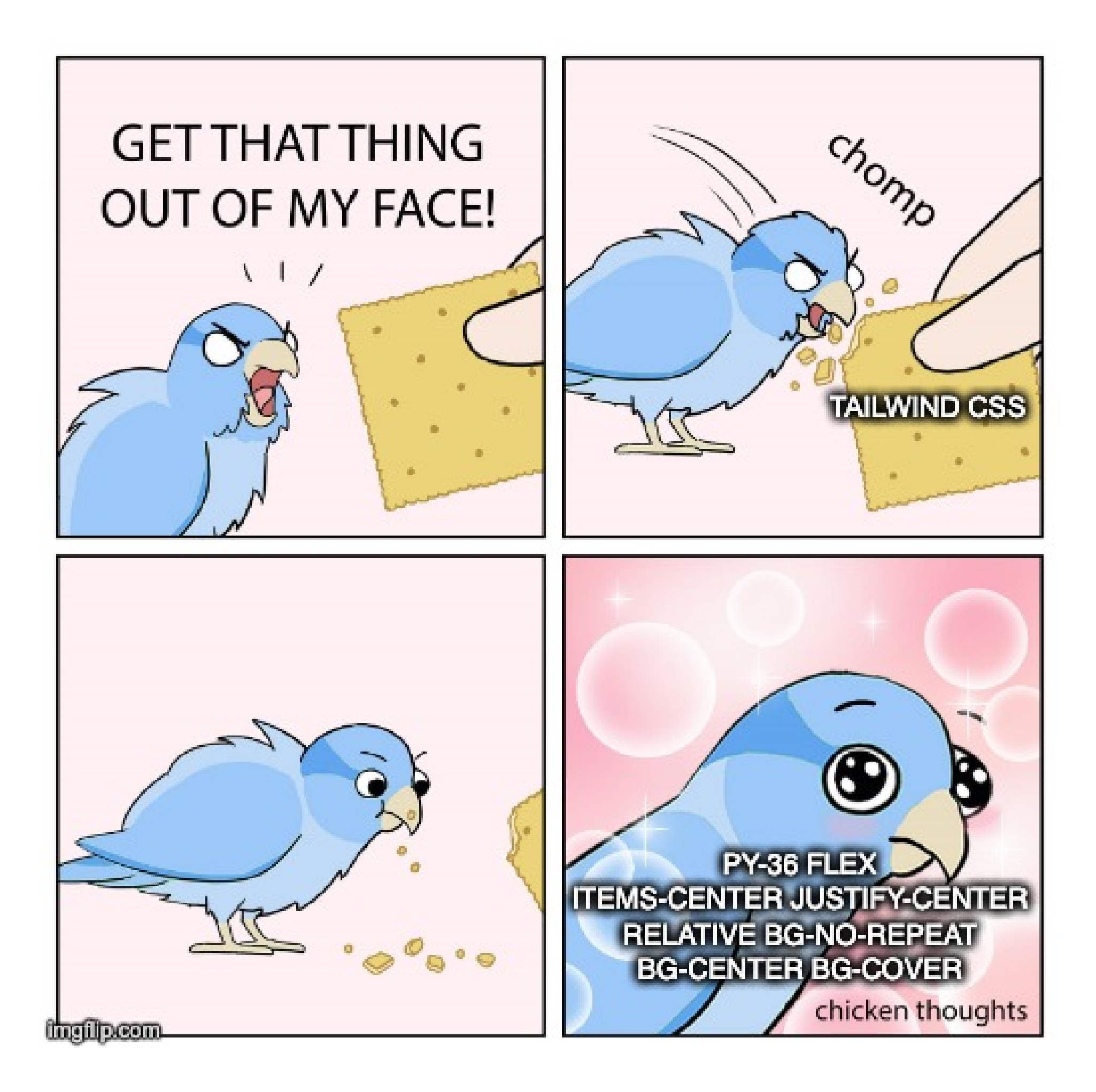

# **What can we learn from Tailwind?**

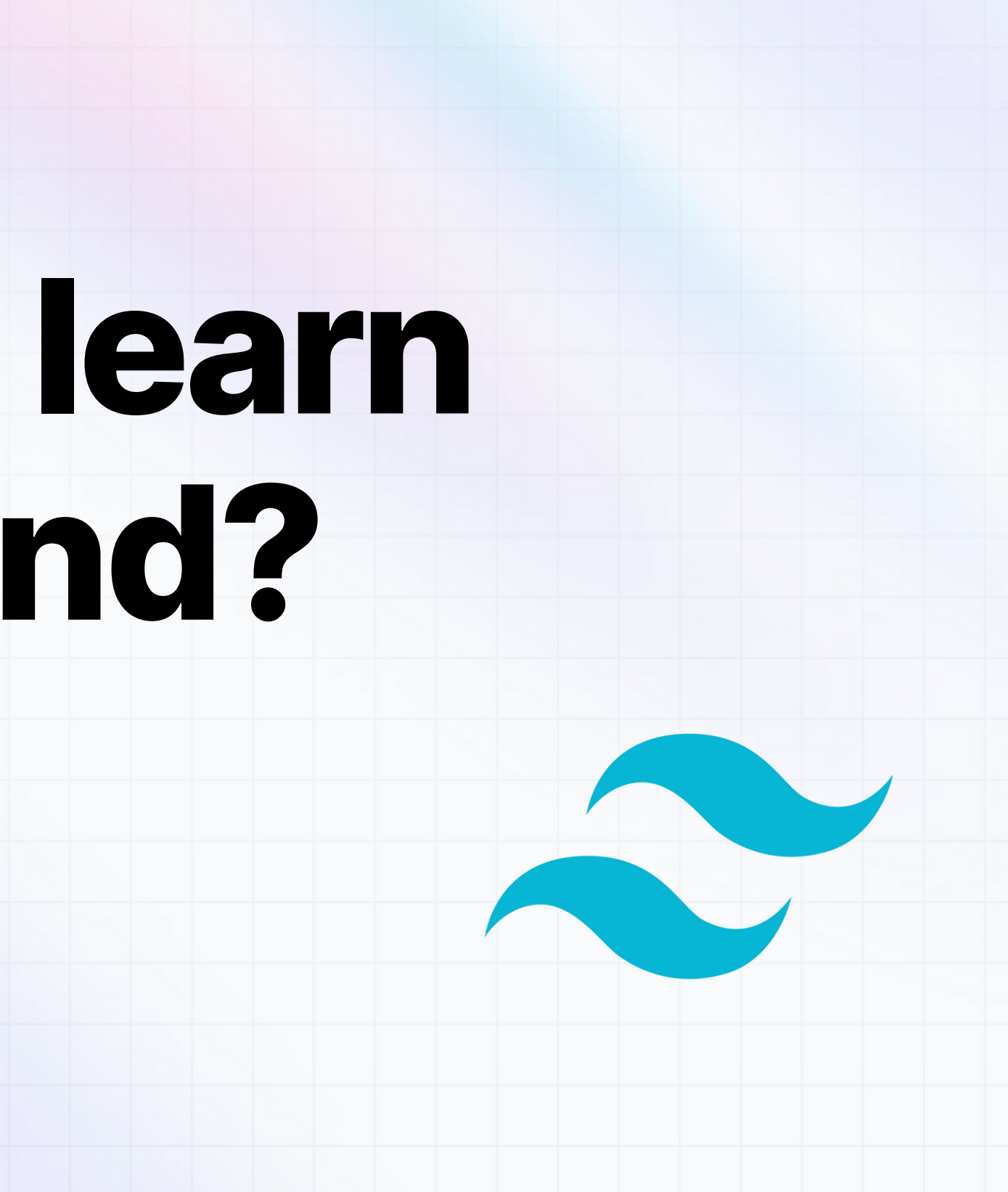

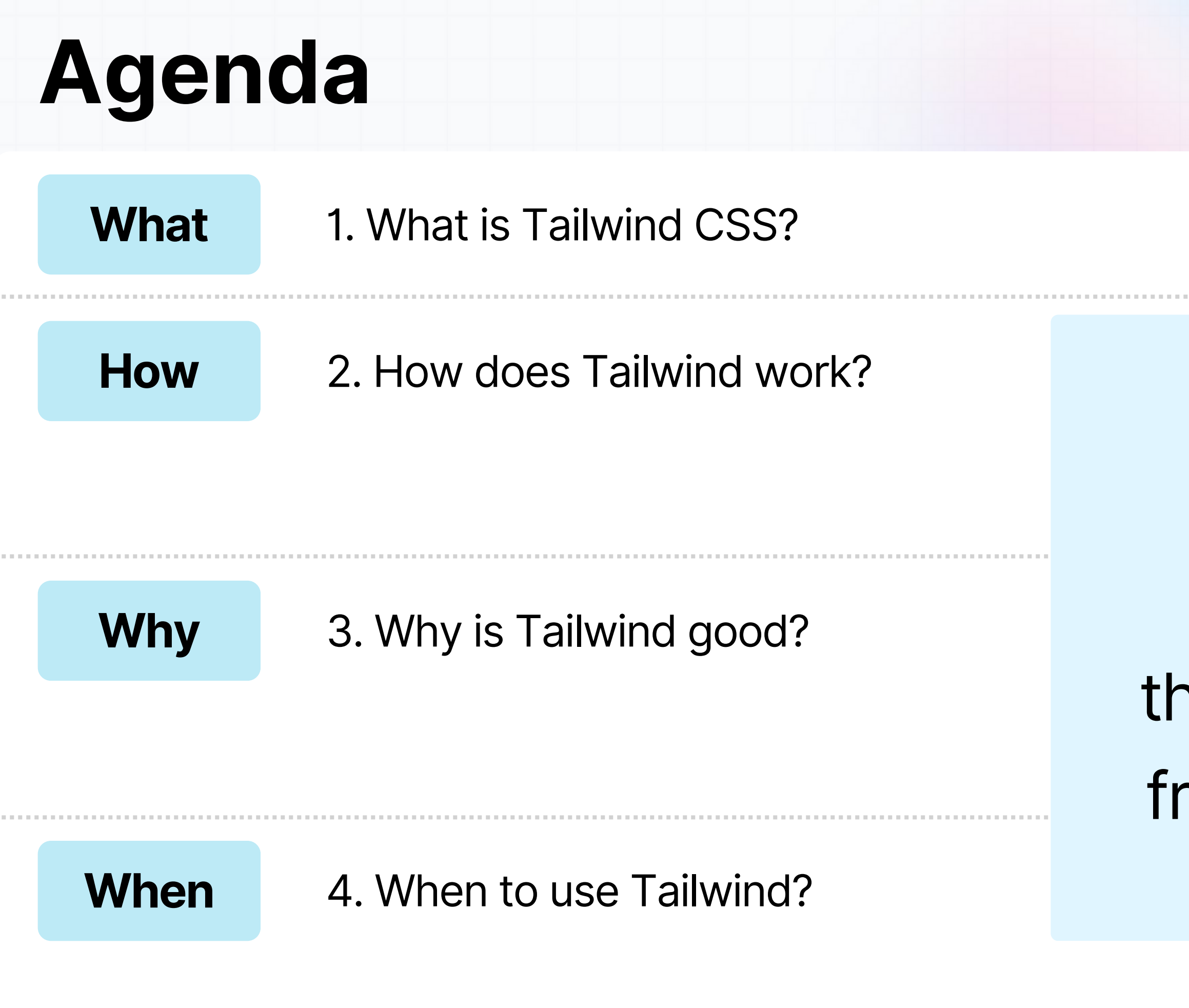

### things we can learn from **Tailwind CSS**

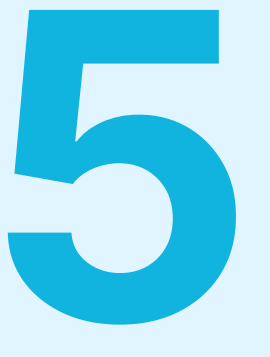

. . . . . . . . . .

### This matters to you because...

### **Faster & Prettier UI Dev**

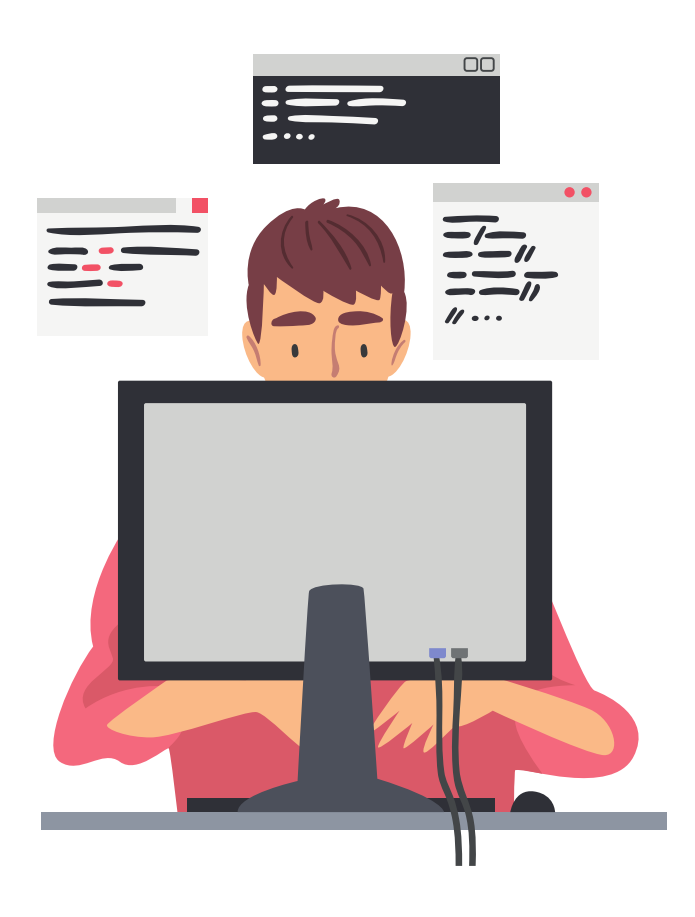

### **SWE Best** Practices

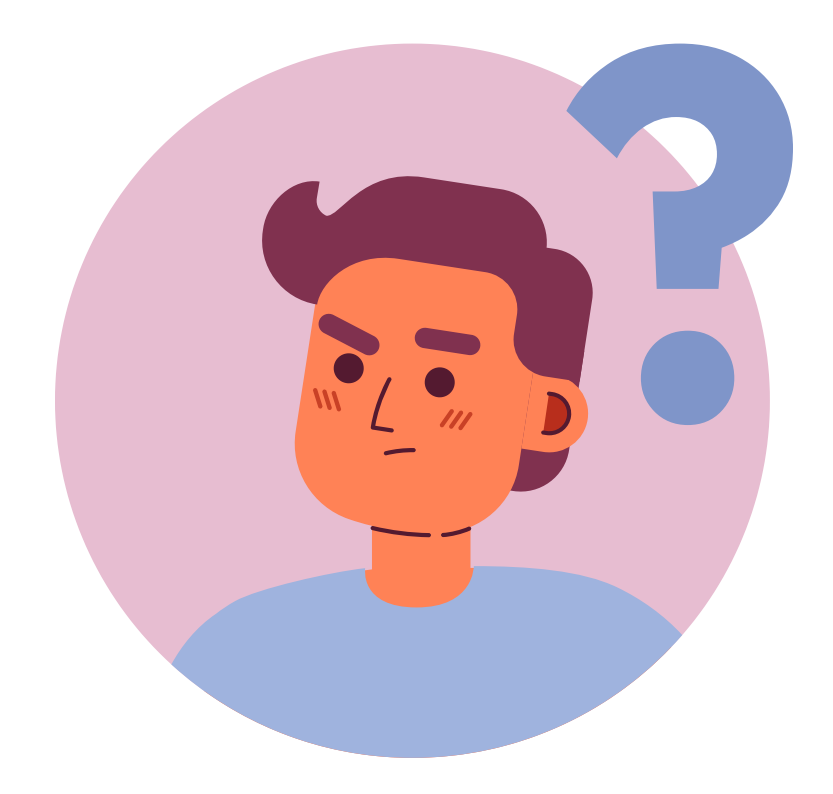

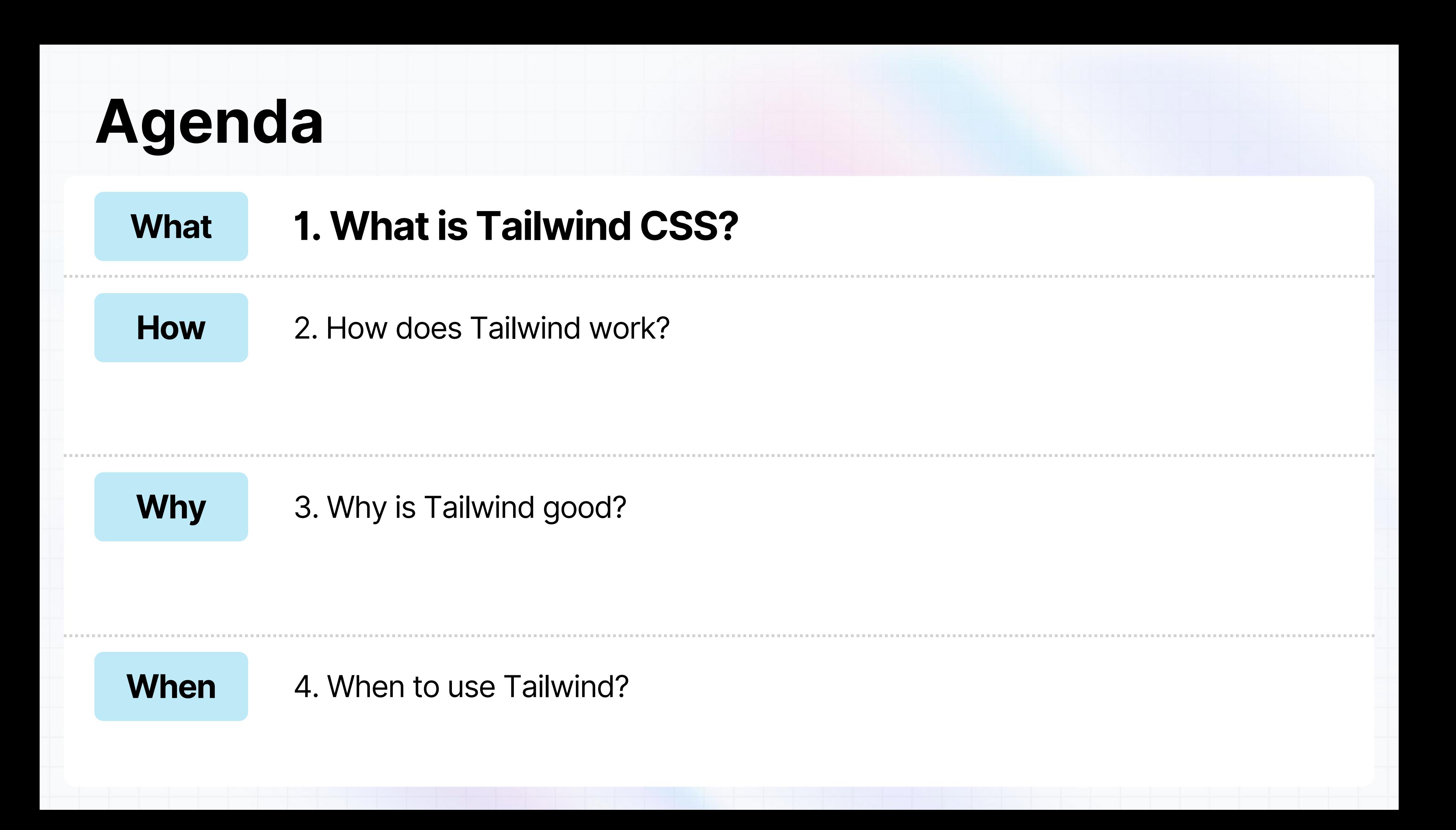

### **Tailwind CSS**  $\sim$  **is a popular utility-first what? CSS framework**

- Faster development How!
- Scalable for large codebases How?
- Consistent look and feel across all pages How!

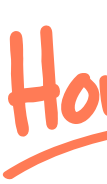

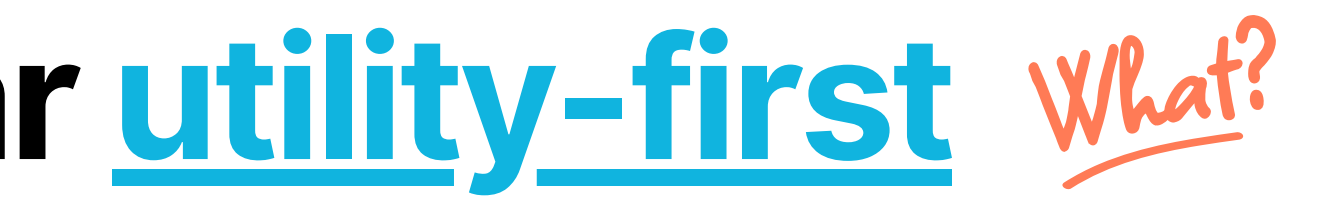

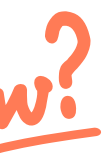

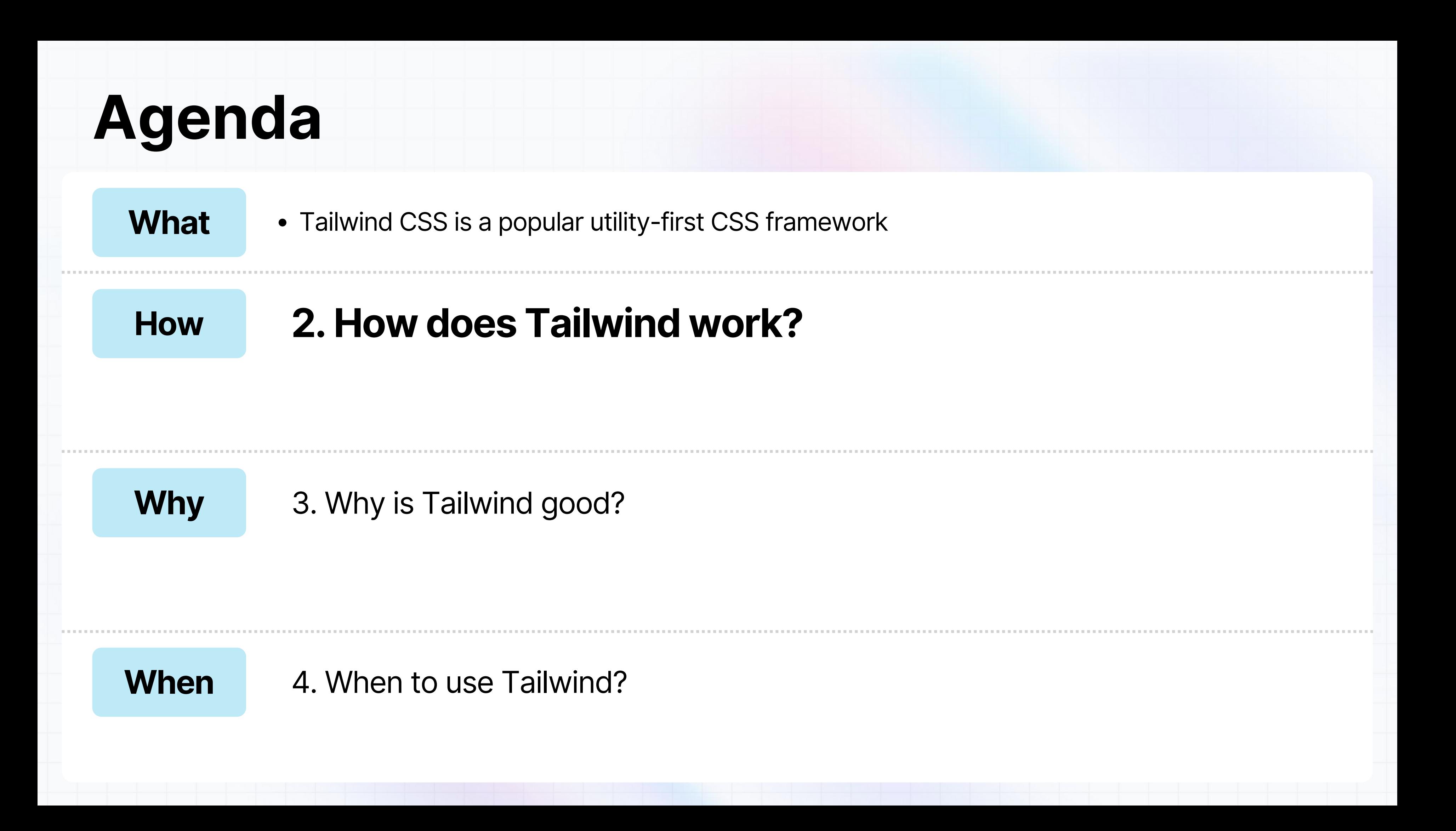

## **Tailwind lets you build designs in markup**

#### **React + Tailwind CSS**

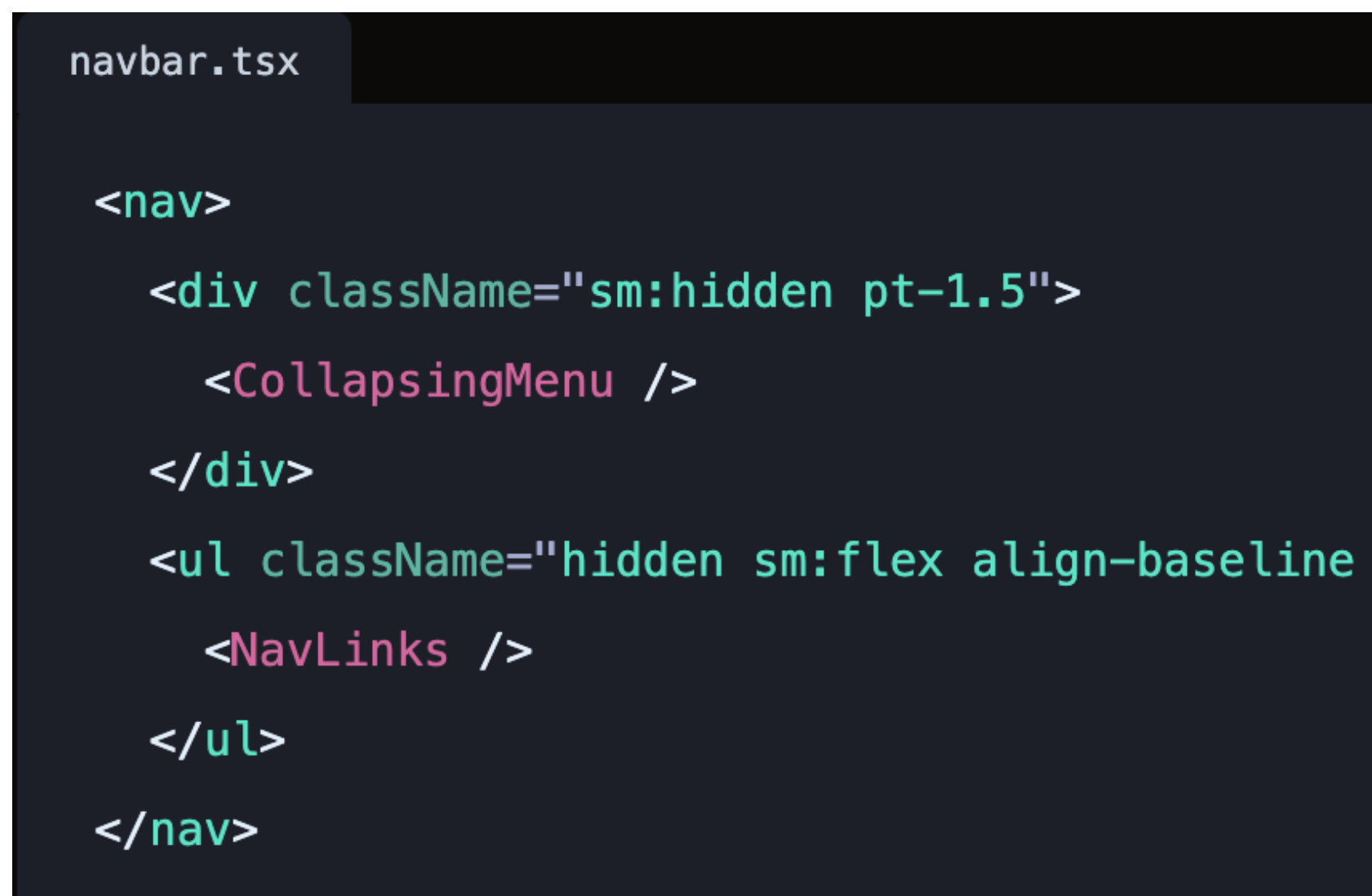

#### $gap-4$  text-xl">

#### **Pure CSS**

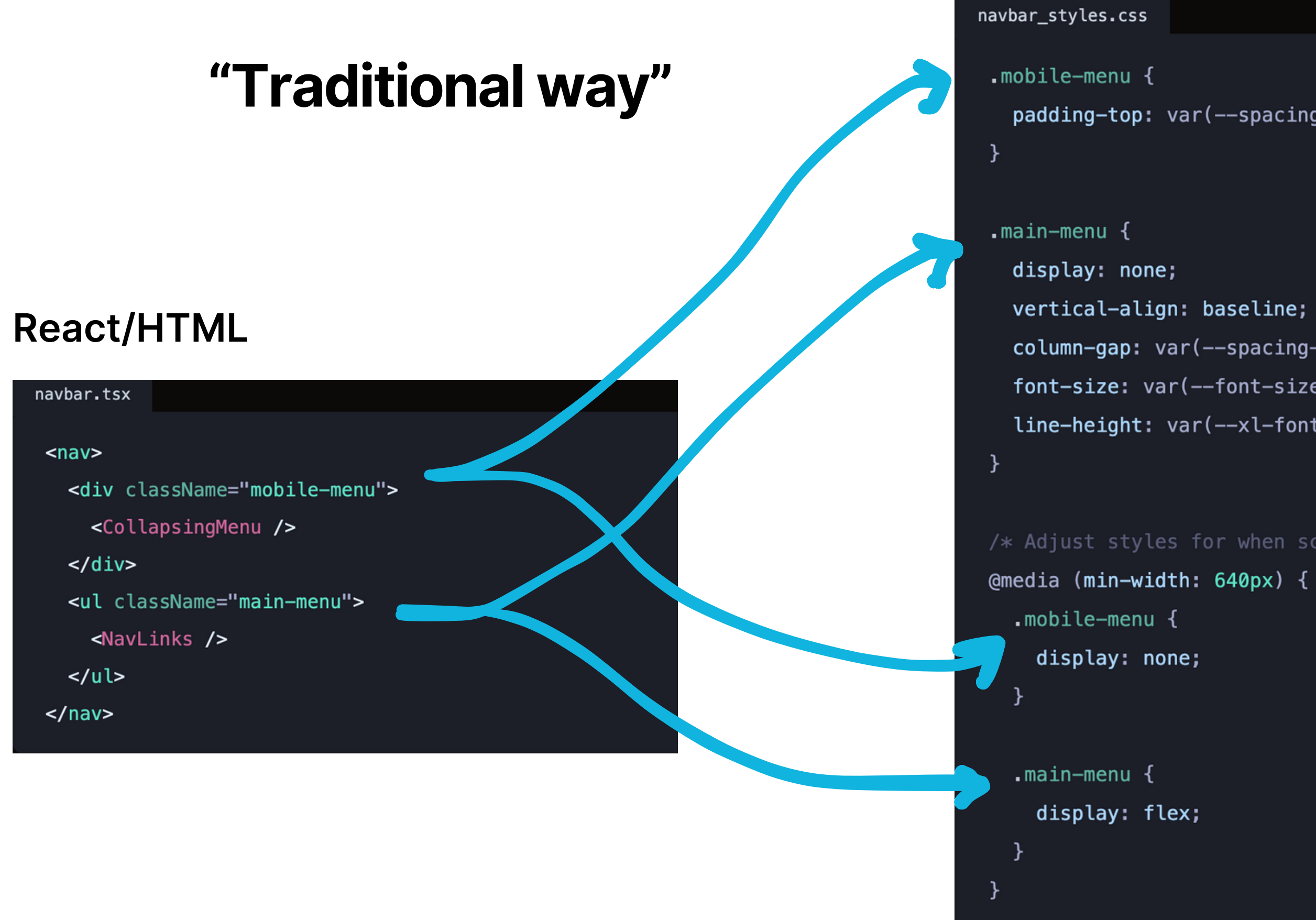

```
padding-top: var(--spacking-1_5);
```

```
column-gap: var(--spacing-4);
font-size: var(--font-size-xl);
line-height: var(--xl-font-line-height);
```

```
/* Adjust styles for when screen gets larger */
```
#### **Key Point: Tailwind lets you design within markup, which reduces context-switching and makes development faster**⚡️

-4 text-xl">

### **Tailwind Approach**

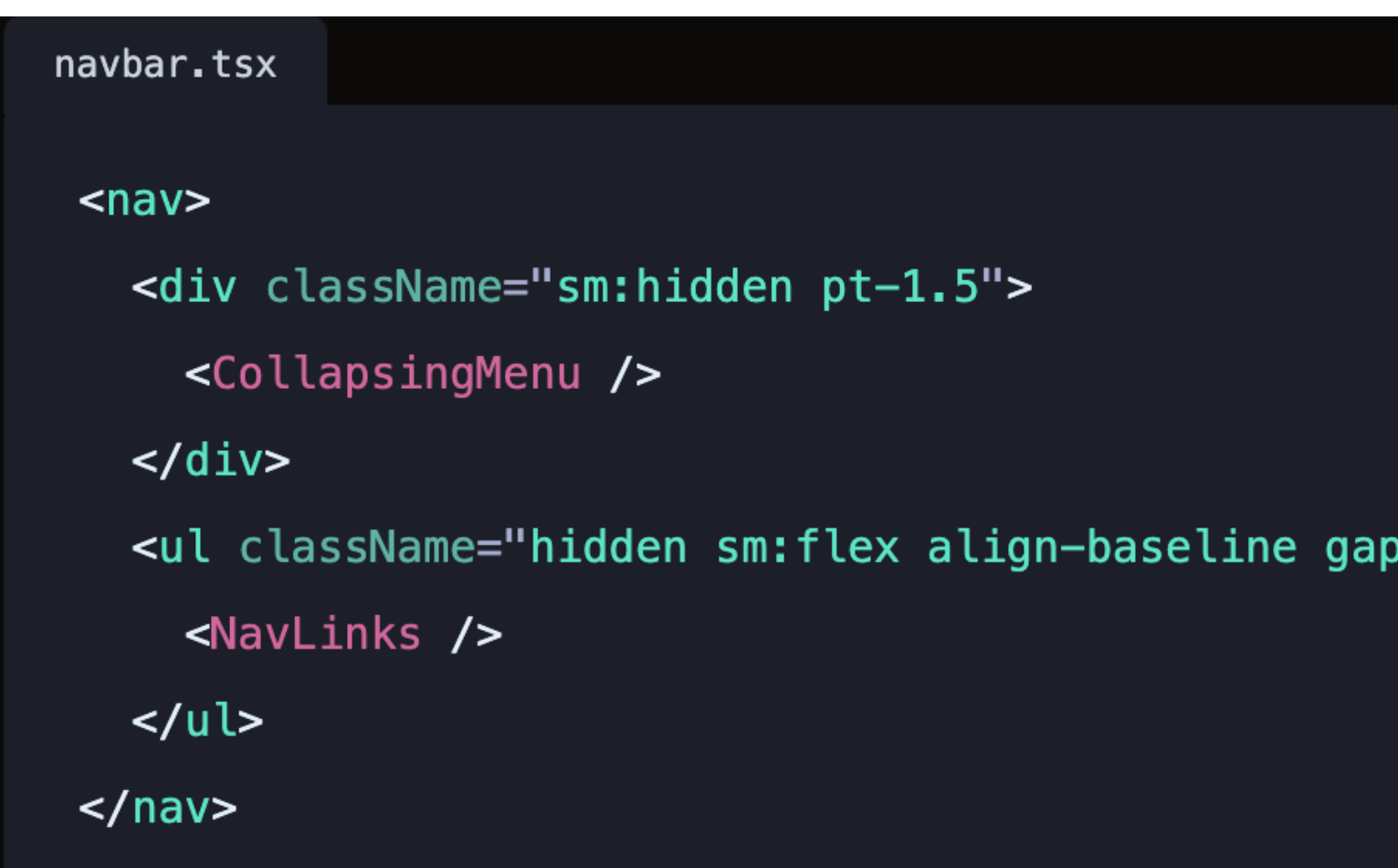

# **Challenge traditional practices**

### **Lesson 1**

**Pure CSS**

<button class="btn-color">Click Me</button> <div class="custom-margin">This has margin!</div> <section class="styled-section">Styled Section</section>

### **Tailwind defines clear naming conventions**

#### **Pure CSS**

#### $\bullet\bullet\bullet$

<button class="btn-color">Click Me</button> <div class="custom-margin">This has margin!</div> <section class="styled-section">Styled Section</section>

#### **Tailwind CSS**

#### $\bullet\bullet\bullet$

<button class="text-red-500 hover:text-red-700">Click Me</button> <div class="my-4 px-8">This has margin and padding!</div> <section class="bg-gray-200 rounded-lg p-4">Styled Section</section>

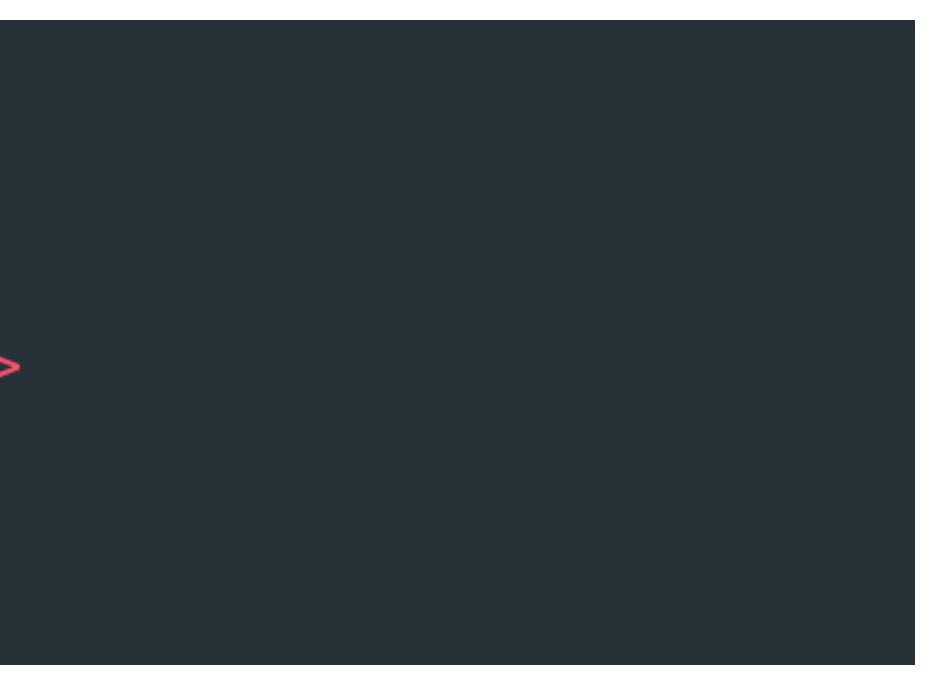

#### **Tailwind CSS**

#### $\bullet\bullet\bullet$

<button class="text-red-500 hover:text-red-700">Click Me</button> <div class="my-4 px-8">This has margin and padding!</div> <section class="bg-gray-200 rounded-lg p-4">Styled Section</section>

### **Key Point: Tailwind defines clear naming conventions for self-documenting code**

# **Use good naming conventions**

### **Lesson 2**

**Why**

#### **When**

### **3.Why is Tailwind good?**

4. When to use Tailwind?

### **Agenda**

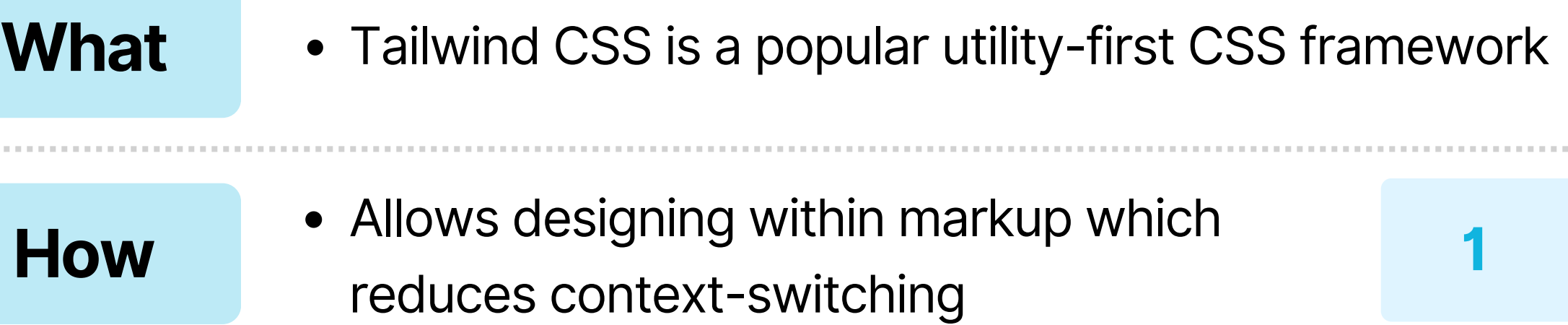

#### **1 Challenge traditional practices**

Defines clear naming conventions for self-documenting code

#### **2 Use good naming conventions**

### **Tailwind enables code reusability**

### *Atomic classes*

### $\bullet\bullet\bullet$

 $. border  $f$$  $\}$ 

 $. border-t-4$  { border-top-width: 4px; }

.rounded-lg  $\{$ border-radius: 0.5rem;  $\}$ 

#### border: 1px solid #dee2e6;

### **Tailwind enables code reusability**

**Key Point: Atomic classes allow for code reusability and design consistency**

#### . .

 $. border  $\{$$  $\}$ 

 $. border-t-4$  { border-top-width: 4px; }

.rounded-lg  $\{$ border-radius: 0.5rem;  $\}$ 

#### border: 1px solid #dee2e6;

# **Strive for code reusability**

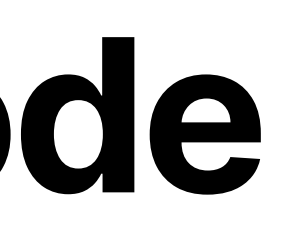

### **Lesson 3**

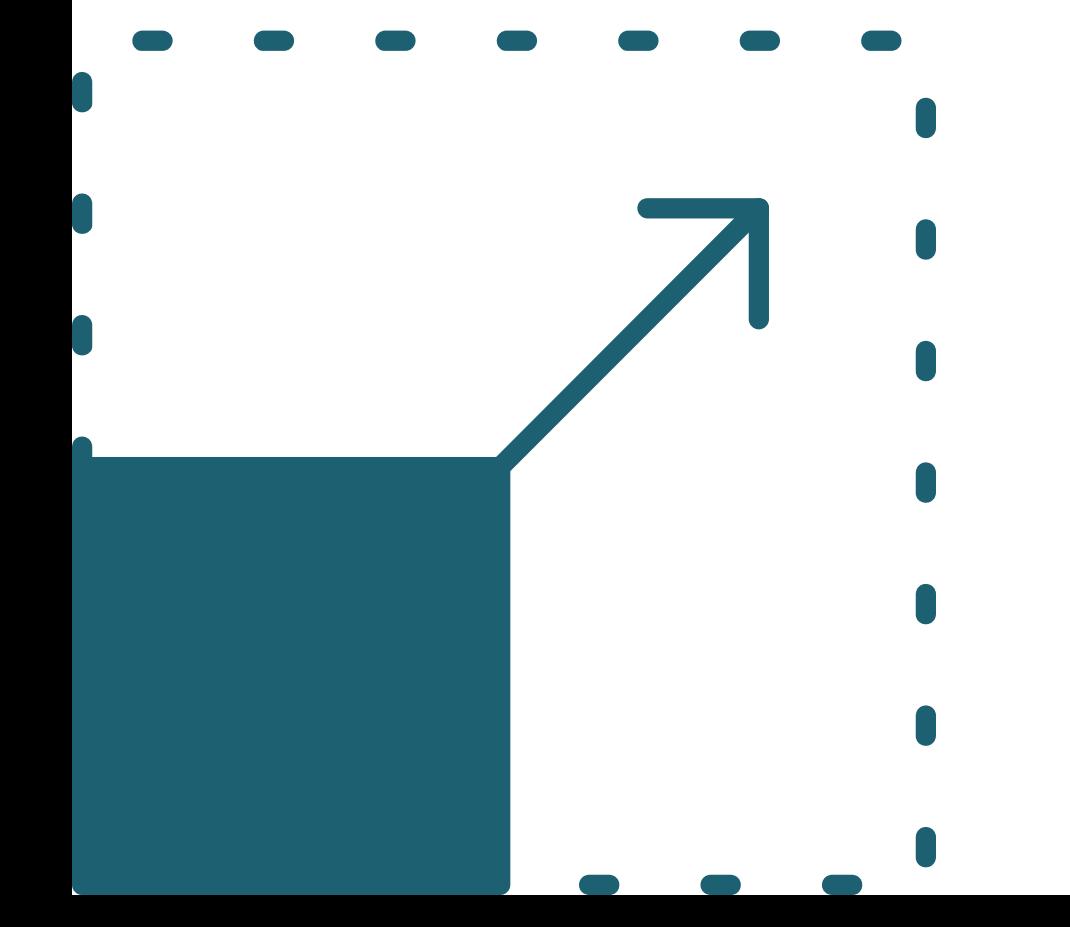

### Tailwind CSS is...

### Tailwind CSS

### **Scalable!**

### **Tailwind CSS is scalable**

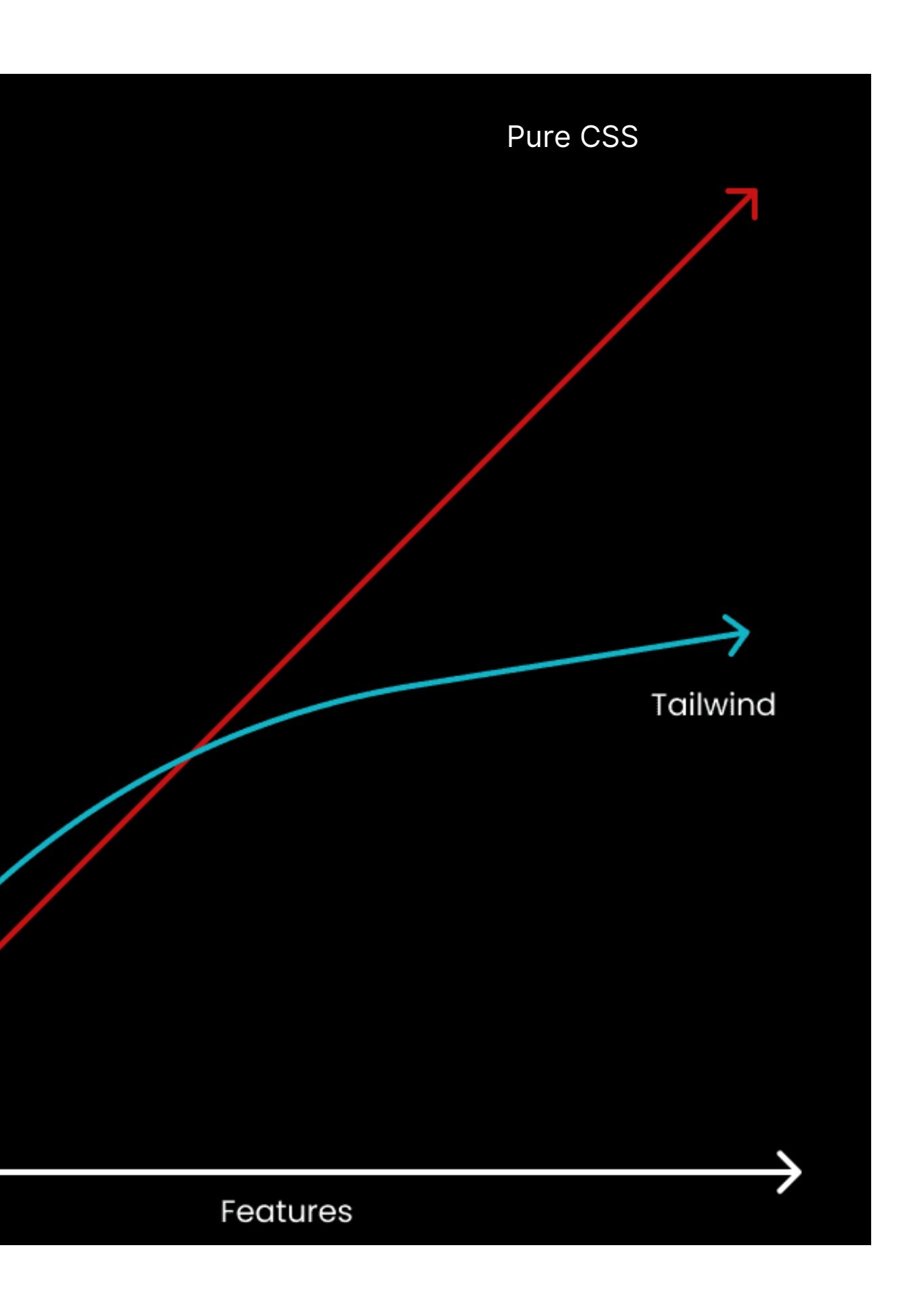

个

Size

### PurgeCSS

### **Tailwind CSS is scalable**

**Key Point: Tailwind + PurgeCSS remove unused styles and allow scalability**

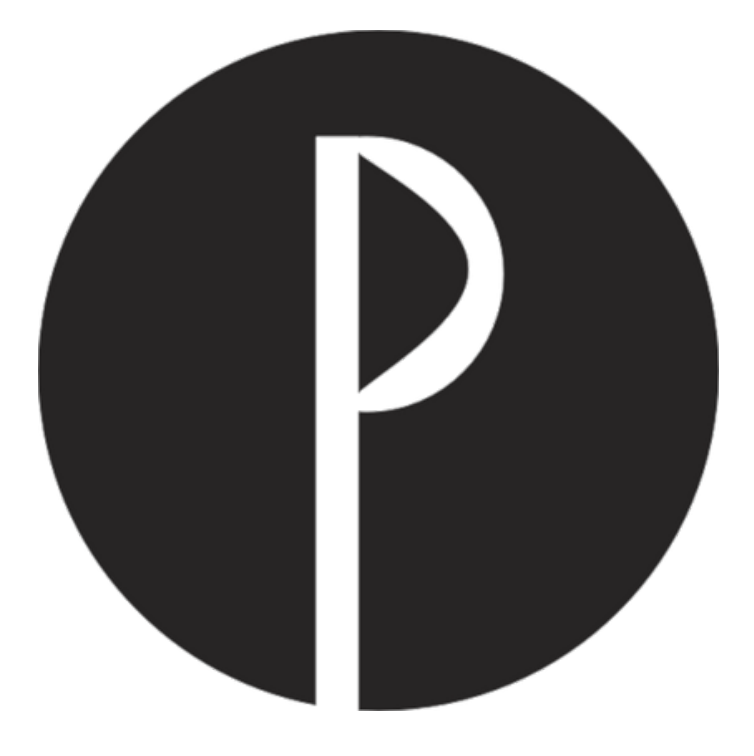

### Lesson 4

# Ship less code,<br>do more

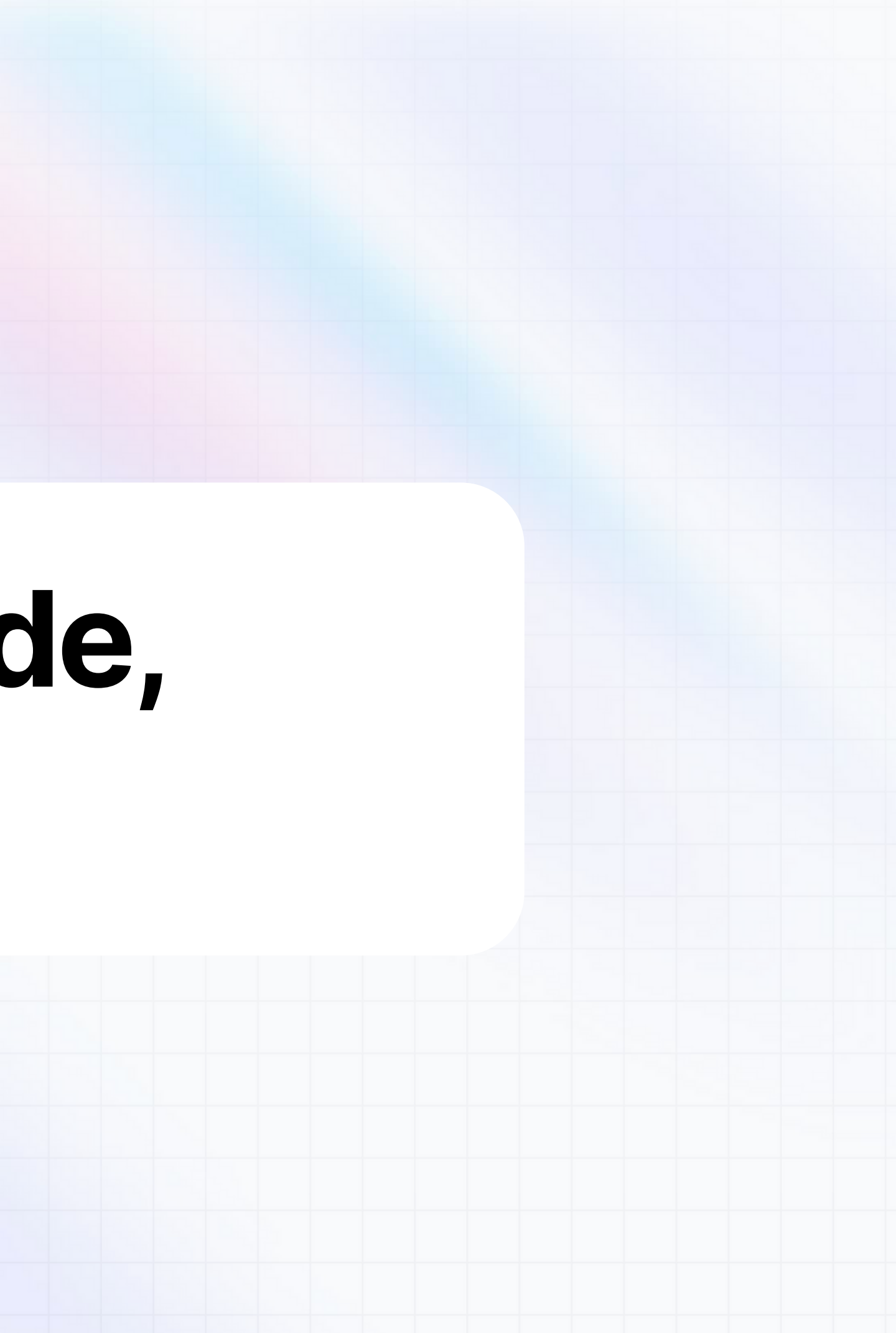

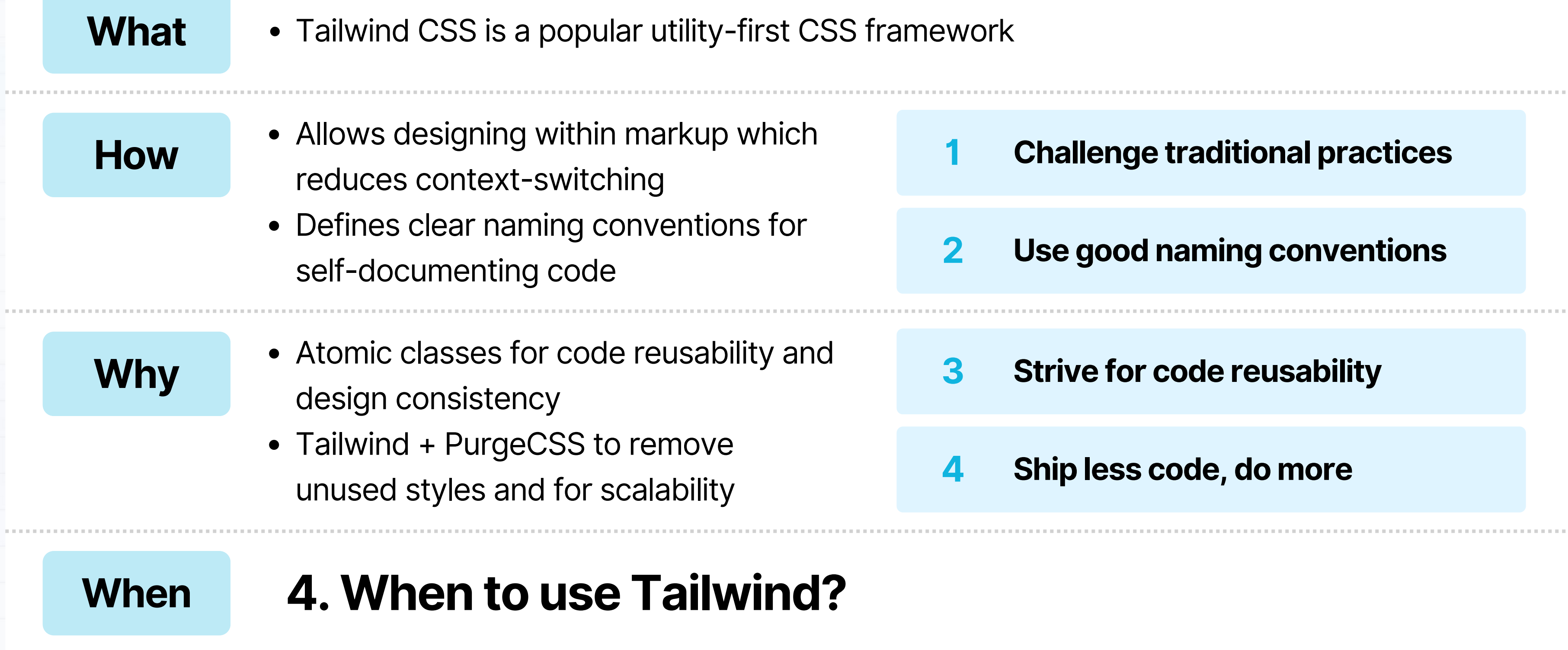

### **Agenda**

#### **1 Challenge traditional practices**

**2 Use good naming conventions**

**3 Strive for code reusability**

**4 Ship less code, do more**

### **Tailwind may or may not work for you**

![](_page_26_Picture_1.jpeg)

Verbose code

• Learning curve

- Low context switching
- Reusability
- Scalability

![](_page_26_Picture_5.jpeg)

Animation difficulties

### Which one to use?

![](_page_27_Picture_1.jpeg)

Bootstrap

![](_page_27_Picture_3.jpeg)

**Pure CSS** 

![](_page_27_Picture_5.jpeg)

![](_page_27_Picture_6.jpeg)

#### **Tailwind CSS**

![](_page_28_Picture_100.jpeg)

**Maintenance**

**Flexibility**

### **Which one to use?**

![](_page_28_Picture_1.jpeg)

![](_page_28_Picture_2.jpeg)

Rapid Prototyping

Easy until customization needed

Pre-built components only Time-consuming

Manual maintenance

![](_page_28_Picture_12.jpeg)

![](_page_28_Picture_13.jpeg)

Maximum control

Quick

Easy until heavy customization needed

Deep customization

### **Which one to use?**

![](_page_29_Picture_1.jpeg)

Rapid prototyping<br>Maximum control

![](_page_29_Picture_3.jpeg)

#### Balanced

### **Key Point: Tailwind restrains choices while providing enough flexibility to enable creativity**

# **Always consider trade-offs**

![](_page_30_Picture_2.jpeg)

### **Lesson 5**

### **Challenge your assumptions and try Tailwind CSS!**

![](_page_31_Picture_261.jpeg)

- k (Read more at <u>tailwindcss.com</u>)
- **Challenge traditional practices**
- **2 Use good naming conventions**
- **3 Strive for code reusability**
- **4 Ship less code, do more**
- **5 Always consider trade-offs**

#### **Charisma Kausar**

charisma.kausar@u.nus.edu

Level up as a frontend engineer and get a fresh perspective on SWE best practices